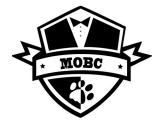

## Volunteer for Hour of Code!

Let's reach every Billingsville and Cotswold student by teaching the basics of coding in a fun easy way for 1 hour. NO coding experience needed! Male and Female volunteers are appreciated.

Choose an Hour between December 6th through 13th

## Now follow these simple instructions to sign up today:

- 1. Register as a CMS Volunteer (unless registered) at <a href="https://www.cmsvolunteers.com">www.cmsvolunteers.com</a>
- 2. Sign up for a class on Sign Up Genius <a href="https://www.signupgenius.com/go/10c0f4caaa822abfbc70-hour">https://www.signupgenius.com/go/10c0f4caaa822abfbc70-hour</a>
- 3. Preview the campus appropriate coding game/lesson ahead of time
  - Billingsville Campus suggestion:
    - https://code.org/dance
  - Cotswold Campus suggestion:
    - https://code.org/starwars
  - Other modules available here:
    - https://hourofcode.com/us/learn
- 4. On December 6<sup>th</sup> through 13<sup>th</sup>, one volunteer per class will facilitate the Hour of Code in person in STEAM class by:
  - 1. Talking a few minutes about why computers are important
  - 2. Showing the following video (alternative videos are available on the HOC website) to get people excited: https://www.youtube.com/watch?v=KsOIIDT145A
  - 3. Running through the module (Steam teacher will be present and can help facilitate)
- 6. Have fun! Other useful information and tools are located at <a href="https://hourofcode.com/us/how-to">https://hourofcode.com/us/how-to</a>. Take some time to prepare ahead of the class.
- 7. Questions please reach out to Rod Heintz at heinrm02@gmail.com

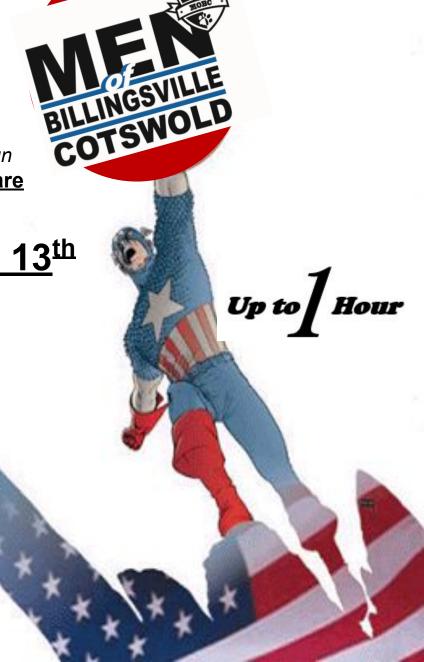